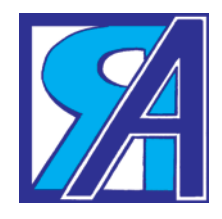

# ХОЧ МІСТ І БАГАТО, ДЛЯ КОЖНОГО, ЗВІСНО, ЗАВЖДИ Є НАЙКРАЩИМ ЙОГО РІДНЕ МІСТО

Проєкт для учнів 4-го класу

**Аліна ШЕВЧЕНКО**, вчителька інформатики, НВО "Новомиргородська ЗОШ І-ІІІ ст. №2 — ДНЗ", Кіровоградська обл.

В Україні є багато міст, і кожне по-своєму цікаве. Вивчати історію і сучасність своєї маленької батьківщини можна по-різному, зокрема і за допомогою

комп'ютерних програм. Авторка запрошує всіх відвідати чудовий куточок Центральної України місто Новомиргород.

**Мета проєкт у.** Навчити застосовувати отримані знання на практиці. Розвивати навички роботи в різних програмних середовищах. Знайомити з особливостями свого міста. Виховувати інтерес і любов до нього.

**Матеріали т а обладнанн я:**інтерактивна дошка, комп'ютери, презентації; фотографії, малюнки, роздатковий матеріал; ватман, ножиці, клей, олівці, фломастери.

**Тип проєкт у** — інформаційно-творчий.

**Триваліст ь** — 2 тижні.

**Попередня робот а.** Передпочаткомроботи над проєктом педагог ознайомлює учнів з його темою, метою і завданнями. Діти об'єднуються у 4 групи й отримують завдання створити визначений для них продукт з використанням певного програмного середовища. Учні обговорюють план виконання роботи, координують її, презентують у класі результати.

### **Хід заняття**

## **І. Емоційне налаштування на роботу**  $(1-2 xB)$

Діти хором промовляють такі рядки.

Ми знову всі разом зібралися в класі — Про місто тепер говорити на часі. Гадаємо, буде нам дуже цікаво, Отож не барімось, берімся до справи!

## **ІІ. Повідомлення теми заняття** (1–2 хв)

Учитель нагадує, що на уроці йтиметься про архітектурні споруди Новомиргорода, про які кожна з груп підготувала своє повідомлення.

## **ІІІ. Представлення результатів діяльності груп** (30–31 хв)

## **Звіт групи "Рекламісти"**

У виконанні учня звучить вірш-загадка.

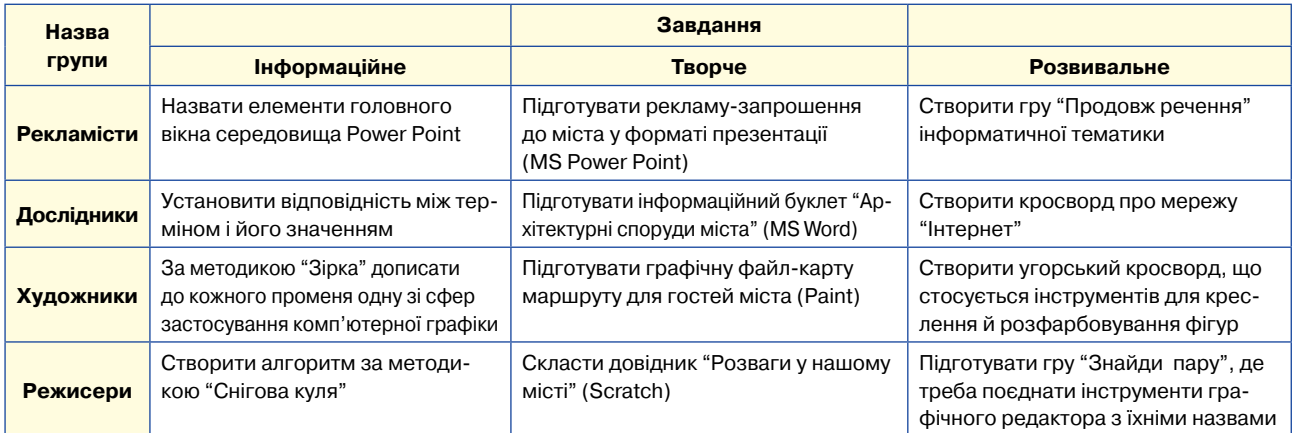

#### **Орієнтовний зміст завдань для груп**

# **Оригінальні зошити від авторів інтегрованих підручників**

Олексій Андрусич<br>Ольга Волощенко<br>Олександра Козах

- mLNXYIO CBIT

Onbra Bono ольга Волощенко<br>Олександра Козак<br>Ганна Осталенко

**Я ДОСЛІДЖУЮ СВІТ** 

Олександра Козак<br>Ганна Осталенко

**Я ДОСЛІДЖУЮ СВІТ** 

Робочий зошит №1

ОВА УКРАЇНСЬКА ШКОЛІ

лощенкс<br>пра Коза

9 Clean

# Я ДОСЛІДЖУЮ СВІТ

- ☼ Робочий зошит № 1
- ☼ Робочий зошит № 2

**КЛАС** 

- ☼ Зошит з інформатики
- ☼ Зошит для діагностичних робіт

# УКРАЇНСЬКА МОВА ТА ЧИТАННЯ

20

- ☼ Зошит з розвитку зв'язного мовлення
- ☼ Тренажер з правопису: зошит № 1 і зошит № 2

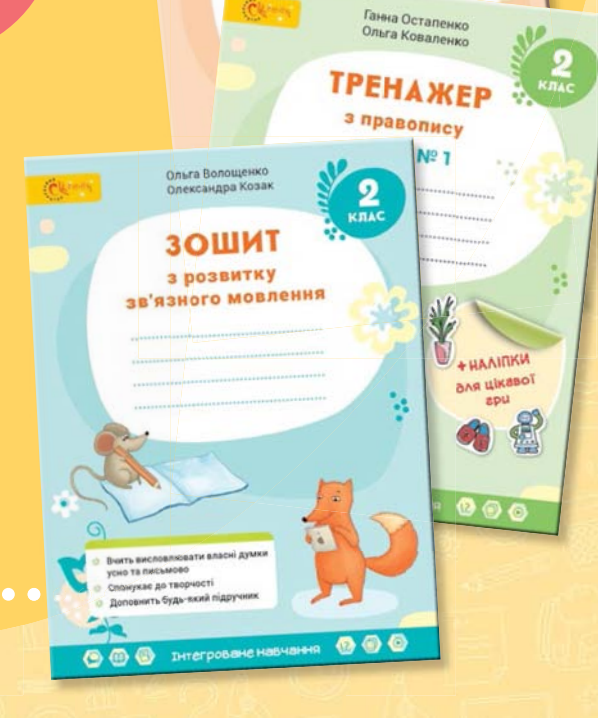

Ганна Остапен анна Останен<br>Эльга Ковален

**TPEHAWEE** з правопису Зошит № 2

# **[SvitDovkola.org](http://svitdovkola.org/books?ref=upsh2020-1.pdf)**

Замовляйте комплект робочих зошитів для 2-го класу:

**(067) 504 5022, (050) 761 7259** ᆔ

. . . . . . . . . . . . . . . .

**books@dvsvit.com.ua**

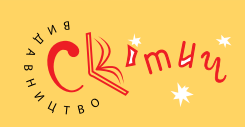